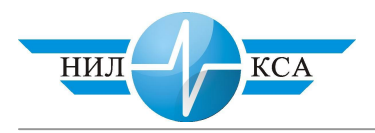

ɍȾɄ 656.25:621.3.019.3

Гавзов Д.В. – доктор технических наук (ЦКЖТ) **Бушуев С.В.** – кандидат технических наук (НИЛ КСА)

## **НОРМИРОВАНИЕ НАДЕЖНОСТИ УСТРОЙСТВ АВТОМАТИКИ** И ТЕЛЕМЕХАНИКИ НА ЖЕЛЕЗНОДОРОЖНОМ ТРАНСПОРТЕ

Уменьшение объемов перевозок привело к усилению экономических требований к вновь вводимым и разрабатываемым системам железнодорожной автоматики (СЖАТ). Особенно актуальна эта проблема для малодеятельных участков (МУ). Собственно экономические требования могут быть выражены в требовании минимизировать приведенные расходы связанные с внедрением и эксплуатацией СЖАТ.

Известно, что затраты на обеспечение надежности и устранение последствий отказов составляют значительную часть стоимости устройства. Так затраты на резервирование составляют от 10 до 60 %, а затраты на профилактическое обслуживание до 14% капитальных вложений. Для СЖАТ немаловажными являются затраты, связанные с последствиями отказов (здесь и далее речь пойдет только о защитных отказах, т.к. требования к безопасности не зависят от размеров движения).

Существование зависимости между размерами движения, показателями надежности и потерями от ненадежности позволяет снизить затраты за счет оптимального нормирования показателей надежности для заданных размеров движения. Таким образом, необходимо решить следующие задачи:

1. Связать показатели надежности системы с размерами движения;

2. Найти связь между изменением размеров движения и изменением нормы показателей належности.

3. Проанализировать практические возможности приведения показателей к полученной норме за счет решений по обеспечению надежности на этапах разработки, проектирования и эксплуатации.

От размеров движения существенно зависит ущерб от отказов устройств, поэтому связать показатели надежности с размерами движения можно через риск экономических потерь.

В качестве нормируемых показателей надежности СЖАТ будем рассматривать интенсивность отказов и среднее время восстановления. Показательное распределение времени наработки между отказами СЖАТ сомнений не вызывает [[7\]](#page-8-0), тогда как время восстановления лучше описывается нормальным или альфа распределением. Поэтому при построении модели будем по возможности предполагать закон распределения времени восстановления общего вида, а в качестве первого приближения использовать показательное распределение.

В теории техногенного риска для не резервированной восстанавливаемой системы  $(pnc, 1.a)$  $(pnc, 1.a)$  $(pnc, 1.a)$  получена следующая формула  $[6]$  $[6]$ :

$$
R(t) = \int_{0}^{t} K_z(\tau) d\tau \cdot \sum_{i=1}^{n} \lambda_i r_i \tag{1}
$$

где *R(t)* – интегральный риск экономических потерь за время t эксплуатации системы.

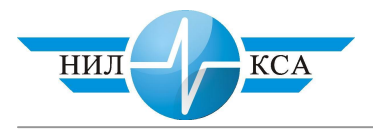

- $K_{\rm A}(\tau)$  коэффициент готовности системы,
- $\lambda_i$  интенсивность отказов i-го элемента,
- $r_i$  ущерб причиняемый отказом *i*-го элемента,
- *n* число элементов в системе.

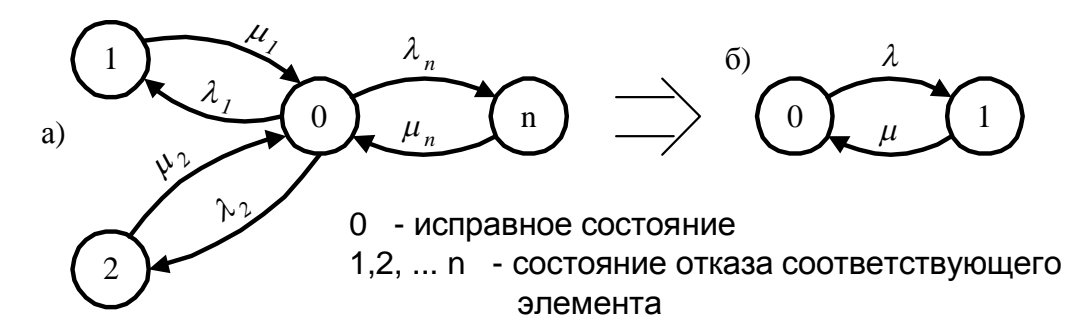

<span id="page-1-0"></span>Рисунок 1. Граф состояний не резервированной восстанавливаемой системы

При этом предполагается, что в процессе восстановления отказы не происходят (система выключена),  $\lambda$ і и гі не зависят от времени, а ущерб причиняется самим фактом перехода в состояние отказа. Можно доказать, что для восстанавливаемых без выключения систем при  $\lambda/\mu < 0.001$  (что имеет место в СЖАТ), также можно использовать (1).

Если Кг(т) монотонная функция и существует стационарный режим, то справедлива двусторонняя оценка R(t):

$$
t \cdot K_z \cdot \sum_{i=1}^n \lambda_i r_i \le R(t) \le t \cdot \sum_{i=1}^n \lambda_i r_i \tag{2}
$$

где Кг – стационарный коэффициент готовности.

Для программируемых устройств Кг(τ) имеет минимум при некотором критическом времени наработки из-за наличия и последующего устранения программных оши-бок [\[1\]](#page-8-2). Тогда в нижней оценке нужно использовать стационарный коэффициент готовности, посчитанный в предположении, что программные ошибки не исправляются: Кго  $= \mu /(\mu + \lambda + \lambda o)$ , где  $\lambda o$  – начальная интенсивность программных ошибок. В любом случае к моменту ввода в эксплуатацию основное количество программных ошибок уже устранено и Кго>0,995. Поэтому с погрешностью не превосходящей величины (1- Кго) будем считать, риск равным верхней оценке. Более того, используем упрощенную мо-дель системы (рис. [1.](#page-1-0)6), что приводит к возникновению дополнительной погрешности, но конструктивно с точки зрения анализа. С учетом вышесказанного формула (2) примет вид:

$$
R(t) = t \cdot \lambda \cdot \overline{r} = t \cdot \sum_{i=1}^{n} \lambda_i \cdot \overline{r}
$$
 (3)

Рассмотрим ущерб причиняемый отказом СЖАТ:  $riz=roi+Ctn(t_6)$ , (4)

где *r*<sub>oi</sub> – стоимость восстановления i-го элемента, *C* – стоимость простоя поезда в течении часа,

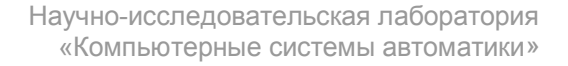

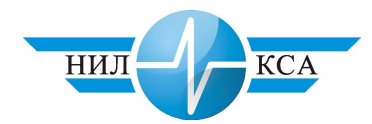

 $t_n(t_e)$  – суммарное время простоя поездов из-за отказа (перерыва

$$
\overline{r} = M(r_o) + C \cdot M(t_n(t_e)) = \overline{r_o} + C \cdot \overline{t_n}(t_e)
$$
\n(5)

где **M**(x) – символ математического ожидания.

Будем рассматривать только потери от простоев, пренебрегая стоимостью восстановления, из-за ограниченного объема статьи. Учитывая неравномерность движения поездов зависимость tп(tв) носит сложный вероятностный характер и дальнейшие аналитические преобразования практически невозможны. Существует ряд детерминиро-ванных моделей [[2,](#page-8-3)[3,](#page-8-4)[4,](#page-8-5)[5\]](#page-8-6) в которых предполагается регулярность потока поездов. Используем модель потерь поездо-часов грузовых поездов из-за отказов технических уст-ройств предложенную в [[2\]](#page-8-3):

$$
t_{O/I} = \frac{(t_s + dTE_{nc})^2 n_{cp}}{T(N - n_{cp} - n_{nc}E_{nc})} + t_s + dTE_{nc}; \quad d = \left(\frac{t_s n_{cp}}{24 - n_{nc}E_{nc}T} - 1\right) \cdot \frac{n_{nc}}{n_{cp}}, \quad (6)
$$

где *t*<sub>*O* $I$ </sub> – потери поездо-часов грузовых поездов на однопутном участке при непакетном графике движения,

- $T$  период непакетного графика на ограничивающем перегоне,
- *N* пропускная способность участка,
- $n_{2D}$  число пар грузовых поездов в сутки,
- $n_{nc}$  число пар пассажирских поездов в сутки,
- $E_{nc}$  коэффициент съема для пассажирских поездов,
- *d* параметр, учитывающий влияние на задержки грузовых поездов первоочередного пропуска пассажирских после восстановления (если по результатам вычисления  $d < 0$ , то принимается  $d = 0$ ).

$$
t_{\text{IB}} = \frac{t_e^2}{I_{cp} - I_p} + t_e \,, \qquad I_{cp} = \frac{24 - n_{nc} E_{nc} I_p}{n_{cp}}, \qquad (7)
$$

где *t*<sub>*д*B</sub> – потери поездо-часов грузовых поездов на двухпутном участке при

отказе вызвавшем остановку движения в обоих направлениях,

 $I_{cp}$  – средний интервал попутного следования,

 $I_p$  – расчетный интервал попутного следования.

Данная модель учитывает простои поезда перед которым произошел отказ, простои последующих поездов во время отказа и после его устранения (в ожидании возможности пропуска по свободной нитке графика или вне расписания). Она дает завышенные в 1,5-2 раза результаты по сравнению с моделированием при тех же условиях [[5\]](#page-8-6), но это компенсирует не учитываемые простои связанные с дополнительными скрещениями и обгонами на участке из-за увеличения плотности поездопотока.

По физической природе вторичные простои зависят не от абсолютного числа поездов, а от степени заполнения пропускной способности. Тоже можно сказать о влиянии пассажирского движения. Поэтому введем коэффициент использования (Ки), относительное число пассажирских поездов приведенных к грузовым в общем потоке поездов ( $\Delta$ пс) и соотношение между Т и N:

$$
K_{u} = \frac{n_{zp} + n_{nc}E_{nc}}{N}; \qquad \Delta_{nc} = \frac{n_{nc}E_{nc}}{n_{zp} + n_{nc}E_{nc}}; \qquad N = \frac{24}{T}
$$
 (8)

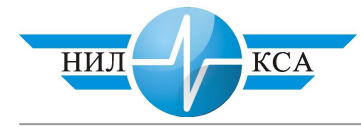

Проведя в (6) и (7) замену переменных с учетом соотношений (8), после преобразований получим:

$$
t_{O/I} = \frac{(t_s + dTE_{nc})^2 K_u (1 - \Delta_{nc})}{T(1 - K_u)} + t_s + dTE_{nc}
$$
(9)

$$
d = \left(\frac{t_s}{T} \cdot \frac{K_u \left(1 - \Delta_{nc}\right)}{\left(1 - \Delta_{nc} K_u\right)} - 1\right) \cdot \frac{\Delta_{nc}}{E_{nc} \left(1 - \Delta_{nc}\right)}\tag{10}
$$

$$
t_{\text{AB}} = \frac{t_s^2 K_u (1 - \Delta_{nc})}{I_p (1 - K_u)} + t_s \tag{11}
$$

Схожий вид формул (9) и (11), а также неудобство аналитических преобразований параметра d (из-за наличия логического условия d не меньше 0), наталкивает на мысль о замене точного выражения оценкой:

$$
at_{s} \ge t_{s} + dTE_{nc}
$$
  
Orкуда 
$$
a = 1 + \frac{dTE_{nc}}{t_{s}}
$$
 (12)

Примечательно то, что функция *ɜ ɩɫ t dTE* зависит только от трех переменных:  $K_u$ ,

 $\Delta_{nc}$  и отношения  $^{t_{6}}$ / $_{T}$ , что упрощает ее анализ. На рис. [2](#page-4-0) приведены семейства кривых *ɩɫ dTE*

*ɜ t* при самом широком изменении параметров. Для однопутного участка с интен-

сивным движением обычно  $K_u$ <0,85,  $\Delta_{nc}$ <0,25, а  $^{-t_s}/_T$  < 4, т.е. коэффициент *а* будет в пределах от 1 до 1,2. Для малодеятельных участков  $K_u$ <0,3,  $\Delta_{nc}$ <0,5, а  $\left.^{t_g}\right/$ т можно не ограничивать, т.к. уже при  $\it ^{t_{\theta}}\!/\!_{T}$  >8 результат практически не зависит от этого параметра. Соответственно *а* будет в пределах от 1 до 1,1.

Таким образом, зависимости (9) и (11) могут быть заменены на:

$$
t_n(t_e) = \frac{K_u(1 - \Delta_{nc})}{T_p(1 - K_u)} a^2 t_e^2 + at_e = K_s a^2 t_e^2 + at_e,
$$
 (13)

где  $a = 1,2$  для однопутных участков с интенсивным движением,  $a=1,1$  для МУ,  $a=1$ для двухпутных участков,

 $K<sub>3</sub>$  – очевидный коэффициент роста вторичных простоев поездов, зависящий от параметров потока поездов и участка.

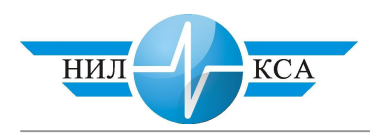

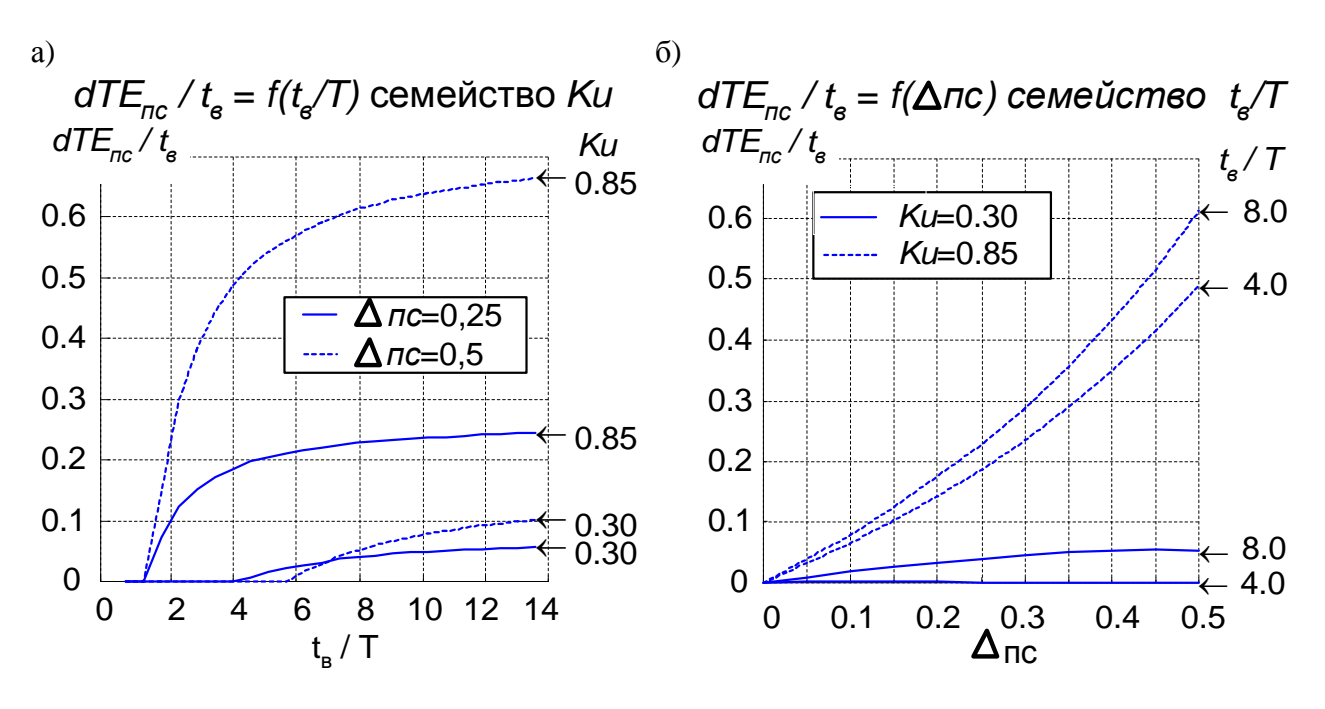

<span id="page-4-0"></span> $Puc$ Vнок 2. Зависимость *ɜ ɩɫ t dTE*  $om$  параметров потока поездов и соотношения времени восстановления с периодом графика

Найлем средние потери поездочасов от одного отказа:

$$
\overline{t_n}(t_{\epsilon}) = \int_0^{\infty} t_n(t_{\epsilon}) dF(t_{\epsilon}) = K_s a^2 \int_0^{\infty} t_{\epsilon}^2 dF(t_{\epsilon}) + a \int_0^{\infty} t_{\epsilon} dF(t_{\epsilon})
$$

$$
\overline{t_n}(t_{\epsilon}) = K_s a^2 M_2(t_{\epsilon}) + a M_1(t_{\epsilon}), \qquad (14)
$$

где  $\;$   $\rm M_{_{1}}(t_{_{s}})=t_{_{s}}\;$  - первый момент распределения времени восстановления,

<sup>2</sup>  $\qquad$  2  ${\rm M}_{\,2}\left(t_{_e}\right)=t_{_e}^{\,2\,}+\sigma_{_e}^{\,2\,}$  - второй момент распределения времени восстановления,

 $\sigma_{\scriptscriptstyle g}$ - средне квадратическое отклонение (СКО) времени восстановления.

Из (14) следует вывод, что потери от вторичных простоев зависят не только от среднего времени восстановления, но и от дисперсии. Поэтому нужно в равной степени стремиться к уменьшению и среднего, и СКО времени восстановления. Это подтверждает важность автодиагностики и применения типовых элементов замены (ТЭЗ) в современных СЖАТ.

Если предположить экспоненциальный закон распределения времени восстановления, то связь между размерами движения, показателями надежности получена в следующем виде:

$$
R(t) = t \cdot \lambda \cdot C \cdot \left( K_s a^2 \cdot 2 \overline{t_s}^2 + a \overline{t_s} \right)
$$
 (15)

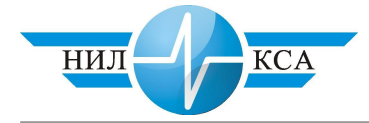

Задаваясь значением приемлемого интегрального риска экономических потерь в год и задавая норму для одного из показателей надежности получим зависимость нормы другого показателя от размеров движения. Но определение приемлемого риска вопрос спорный и носит, отчасти, субъективный характер. Поэтому предлагается использовать следующий принцип: «Приемлемый для железной дороги риск экономических потерь из-за ненадежности СЖАТ не зависит от размеров движения и не должен превосходить достигнутого на участках с наиболее интенсивным движением уровня» (16).

$$
R^{M}(t) \leq R^{u}(t), \qquad (16)
$$

где *м* – индекс участка с малыми размерами движения,

*и* – индекс участка с интенсивным движением.

Из (15) и (16) следует, что требования к показателям надежности на МУ могут быть снижены по сравнению с требованиями на участке с интенсивным движением. Пусть на участке с интенсивным движением достигнутый уровень показателей надеж-

$$
\text{HOTM (HOPMA)} \ \lambda \mathbf{H} = \lambda, \, \, \boldsymbol{t}_{\scriptscriptstyle \mathcal{B}}^{\scriptscriptstyle H} = \boldsymbol{t}_{\scriptscriptstyle \mathcal{B}} \, \, \text{Tor} \text{A2}; \qquad \, \overline{\boldsymbol{t}_{\scriptscriptstyle \mathcal{B}}^{\scriptscriptstyle H}} = \boldsymbol{a}_{\scriptscriptstyle \mathcal{I}} \, \boldsymbol{t}_{\scriptscriptstyle \mathcal{B}}^{\scriptscriptstyle H} = \boldsymbol{a}_{\scriptscriptstyle \mathcal{I}} \, \boldsymbol{t}_{\scriptscriptstyle \mathcal{B}}^{\scriptscriptstyle H} = \boldsymbol{a}_{\scriptscriptstyle \mathcal{I}} \boldsymbol{t}_{\scriptscriptstyle \mathcal{B}}^{\scriptscriptstyle H}, \tag{17}
$$

где  $a_{\lambda} = \frac{a_{\lambda}}{2}$ *ɦ*  $\alpha$  $\lambda^{\iota}$  $a_{\lambda} = \frac{\lambda^M}{\lambda^u}$   $a_t = \frac{t_s^M}{\lambda^u}$ *ɜ ɦ ɜ*  $\frac{t}{t}$   $\frac{t}{t}$ *t*  $a_t = \frac{t_s}{t_u}$  - коэффициенты допустимого увеличения норм соот-

ветствующих показателей належности на МУ.

 $H_3$  (15), (16) и (17) найдем зависимости коэффициентов  $a_\lambda$  и  $a_t$  от параметров потоков поездов, участков и достигнутого уровня надежности на участках с интенсивным лвижением:

$$
a_{\lambda} = \frac{\lambda^{u}}{\lambda^{u}} = \frac{K_{s}^{u} a^{u^{2}} \cdot 2t_{e}^{2} + a^{u} t_{e}}{K_{s}^{u} a^{u^{2}} \cdot 2(a_{t} t_{e})^{2} + a^{u} \cdot a_{t} t_{e}}
$$
(18)

$$
a_{t} = \frac{\overline{t_{e}^{M}}}{\overline{t_{e}^{u}}} = \frac{\sqrt{a_{\lambda}^{2} + 8a_{\lambda}K_{s}^{M}}\left(K_{s}^{u}a^{u^{2}} \cdot 2\overline{t_{e}^{u}}^{2} + a^{u} \cdot \overline{t_{e}^{u}}\right)} - a_{\lambda}
$$
\n
$$
4a_{\lambda}K_{s}^{M}a^{M}\overline{t_{e}^{u}} \qquad (19)
$$

Рассмотрим два предельных случая. Предположим, что система восстановления на разных участках одинакова, тогда  $a_t = 1$ , а зависимость  $a_\lambda$  примет вид (рис. [3](#page-6-0).а). Теперь предположим, что на разных участках ставят одинаковую в смысле надежности систему, т.е.  $a_{\lambda} = 1$ , тогда  $a_t$  будет (рис. [3](#page-6-0).6).

Рассмотрим практические пути приведения показателей надежности к полученным нормам, причем предлагаемые методы не должны быть затратными. Самым простым способом изменения интенсивности отказов является исключение/введение резервирования. Но такие структурные изменения устройства ставят под сомнение возможность использования полученной модели. Покажем решение этой проблемы на примере трех практически важных случаев нагруженного резервирования кратность резервирования 1, ремонтная бригада одна, в случае отказа обоих полукомплектов система выключается до полного восстановления, интенсивность восстановле-**НИЯ ДВУХ ПОЛУКОМПЛЕКТОВ μ2):** 

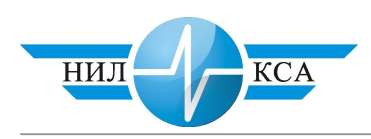

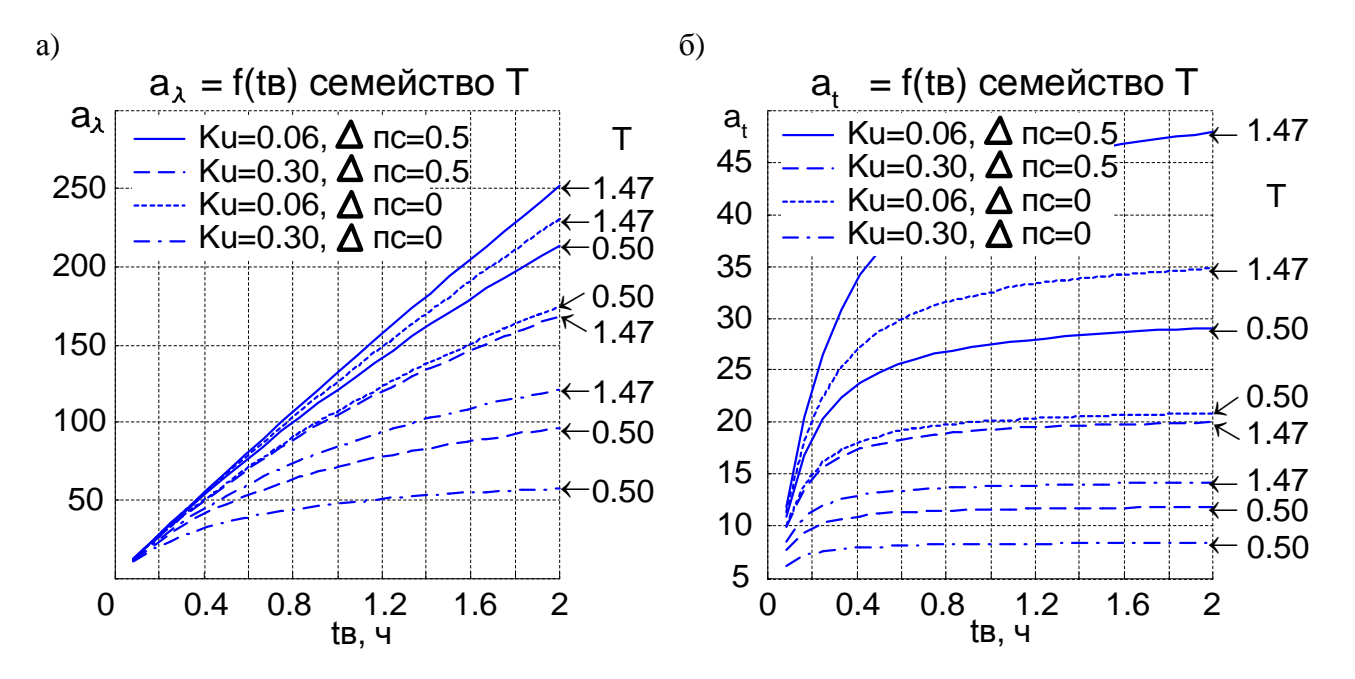

<span id="page-6-0"></span> $P$ исунок 3. Зависимость коэффициентов  $a_{\lambda}$  и  $a_{t}$  от параметров потока поездов, пе*puoда графика на МУ и времени восстановления* 

1) Восстановление начинается сразу после отказа одного из дублированных ка-налов (рис. [4](#page-6-1).a). Интенсивность восстановления одного полукомплекта  $\mu = \mu_1 \leq \mu_2$ .

2) При отказе одного из каналов об этом становится известно, но восстановление откладывается до первого удобного случая (рис. [4](#page-6-1).а). Интенсивность отложенного восстановления и одного одного толукомплекта

 $\mu = \mu_0 > \mu_1$ .

3) Восстановление начинается только после отказа обоих каналов (рис. [4](#page-6-1).6). Это случай отсутствия телеконтроля исправности, маскируемых отказов или частный случай отложенного восстановления (п.2)

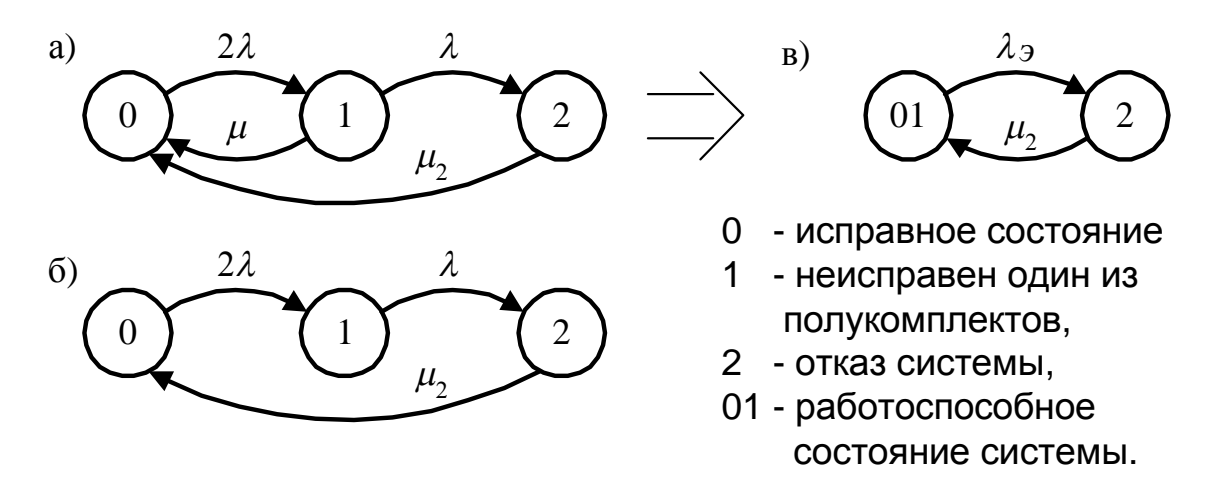

<span id="page-6-1"></span>Рисунок 4. Граф состояний резервированной восстанавливаемой системы

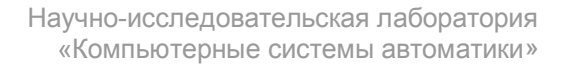

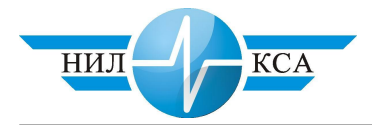

Если пренебречь потерями от перехода 0 $\rightarrow$ 1, то состояния 0 и 1 можно заменить эквивалентным с вероятностью:

$$
P_{01} = P_0 + P_1 \tag{20}
$$

Тогда вероятность отказа  $P_2$  и потери от него не изменятся. Таким образом, мы перешли к эквивалентной не резервированной системе (рис. [4](#page-6-1),в) с интенсивностью от**κa**30Β λ<sub>3</sub>≠λ.

Делая соответствующие предположения относительно потоков событий и записывая уравнения Колмогорова для стационарного режима, а также принимая во внимание равенство (20), получим:

$$
\lambda_{31} = \lambda \frac{2\rho_1}{1+3\rho_1} \approx 2\rho_1 \lambda; \quad \lambda_{32} = \lambda \frac{2\rho_0}{1+3\rho_0} \approx 2\rho_0 \lambda; \quad \lambda_{33} = \frac{2}{3} \lambda \,, \tag{21}
$$

где  $\lambda_{31}$ ,  $\lambda_{32}$ ,  $\lambda_{33}$  – эквивалентные интенсивности для соответствующего случая,

 $\lambda$  - интенсивность отказа одного полукомплекта,

 $\rho_l = \frac{\lambda_{}}{\mu_l}, \rho_0 = \frac{\lambda_{}}{\mu_0}$ – параметр загрузки соответственно для немедленного и отложенного восстановления одного полукомплекта.

Пусть на участке с интенсивным движением используется система с нагруженным резервом и немедленным восстановлением (случай 1), тогда при отказе от резервирования  $a_\lambda = {1}/{(2\rho)} > 200$ , что недопустимо. При переходе к системе с отложенным *ɨ t*

восстановлением  $a_{\lambda} = \frac{a}{\mu}$ *ɜ ɜ t*  $a_{\lambda} = \frac{v_{\theta}}{v}$  ( $t_{\theta}^{\circ}$  – среднее время отложенного восстановления). Это зна-

чит, что допустимо откладывать восстановление при отказе одного из дублирующих каналов в 50 раз, т.е. более чем на двое суток (рис. [3](#page-6-0).а). Если применено резервирование без контроля отказа одного из дублированных каналов, то на МУ можно отказаться от такого резерва.

Некоторые элементы СЖАТ подвержены старению и их надежность поддерживается за счет профилактического обслуживания. Если известна связь  $\lambda = f(t_{\text{rnoob}})$ , то можно вычислить во сколько раз допустимо увеличить сроки профилактики ( $t_{\text{mono}}$ ) на МУ. Это может существенно сократить трудозатраты на профилактические работы, а значит сократить эксплуатационные расходы.

Увеличение времени восстановления на МУ возможно лишь в определенных пределах. Рассмотренная модель предполагает гарантированное восстановление при любом отказе в течении суток, в противном случае могут быть нарушены некоторые допущения. На практике, даже при восстановлении централизованной бригадой должно соблюдаться условие  $2t_{\text{dop}} + t_{\text{e}}^{\text{u}} \leq T_c$ , где  $t_{\text{dop}}$  – время на дорогу,  $t_{\text{e}}^{\text{u}}$  – чистое время восстановления,  $T_c$  – продолжительность смены 12 ч. Учитывая, что  $t_e = t_{\partial op} + t_e^{\overline{u}}$ , а  $t_e^{\overline{u}}$  не превышает 1-2 ч,  $t_{\epsilon}$  на МУ не должно быть более 7 ч. Из-за кадровых проблем и сложности доставки бригады к месту отказа время восстановления на МУ в 3-4 раза больше. Полученные результаты (рис. [3](#page-6-0).6) говорят о допустимости существующей ситуации и даже возможности увеличения нормы времени в некоторых случаях.

Выбор оптимального варианта приведения норм надежности к допустимым на МУ зависит от конкретных технических решений разрабатываемой СЖАТ и возможностей экономии затрат при использовании одного из предложенных методов.

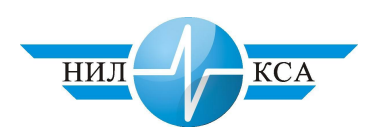

## Список литературы

- <span id="page-8-2"></span>1. Методы построения безопасных микроэлектронных систем железнодорожной автоматики. /Под ред. Сапожникова Вл.В. -М: Транспорт. 1995. 272 с.
- <span id="page-8-3"></span>2. Козлов В.Е. Пропускная способность железнодорожных линий и надежность технических средств.//Вестник ВНИИЖТ. – 1979. №4. С. 1 – 6.
- <span id="page-8-4"></span>3. Разгонов А.П., Абрамов В.М., Давлетьяров Б.А. Критерии эффективности функционирования автоблокировки с учетом ее надежности // Вестник ВНИИЖТ. 1977.  $\mathbb{N}$ <sup>0</sup>1. C. 51 – 54.
- <span id="page-8-5"></span>4. Отказы устройств автоматики и телемеханики и их влияние на эксплуатационные показатели железных дорог. / ЦНИИТЭИ МПС. Экспресс-информация. Серия «Автоматика и Связь». 1973. Вып. 6. 17 с.
- <span id="page-8-6"></span>5. Шаманов В.И. Теория и методы управления технической эксплуатацией систем интервального регулирования движения поездов: дис. на соискание уч. степ. д.т.н.: (05.22.08.) /Иркутский ин-т инж. ж.д.т. – Иркустск. 1997. 423с.
- <span id="page-8-1"></span>6. Половко А.М., Гуров С.В. Надежность технических систем и техногенный риск: Пособие для студентов специальности «Безопасность жизнедеятельности». -СПб. Общество «Знание». 1998. 112с.
- <span id="page-8-0"></span>7. Ягудин Р.Ш. Надежность устройств железнодорожной автоматики и телемеханики. – М.: Транспорт. 1989. 159с.

## Статья опубликована

Гавзов Д.В. Бушуев С.В. Нормирование надежности устройств автоматики и телемеханики ж.д. транспорта. // Сб. науч. тр. Совершенствование информационных систем на железнодорожном транспорте. – Екатеринбург: УрГАПС. 2000. С. 166 – 177.